**Motivation:** Consider spring model

$$
m\frac{d^2z}{dt^2} + kz = 0,
$$
  

$$
z(0) = z_0 , \frac{dz}{dt}(0) = 0
$$

with solution  $z(t) = z_0 \cos(\sqrt{k/m} \cdot t)$ 

**Observation:** Parameters  $\theta = [k, m]$  not uniquely determined by displacement data

**Admissible Parameter Space:**  $\Theta = (0, \infty) \times (0, \infty)$ 

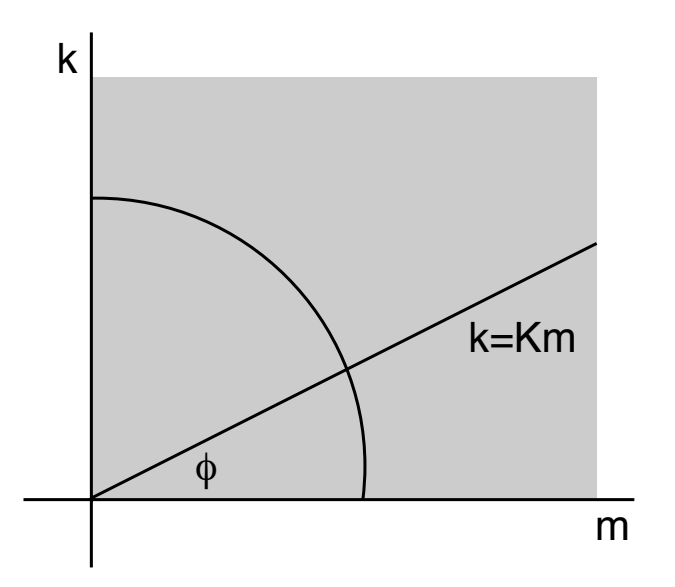

**Note:** Determination of slope equivalent to specifying  $\varphi$ 

$$
I(\theta) = \{ \phi = \arctan(k/m) \mid 0 < \phi < \pi/2 \},
$$
\n
$$
NI(\theta) = \left\{ r = \sqrt{k^2 + m^2} \mid r > 0 \right\}
$$

**Note:**  $\Theta = I(\theta) \oplus NI(\theta)$ 

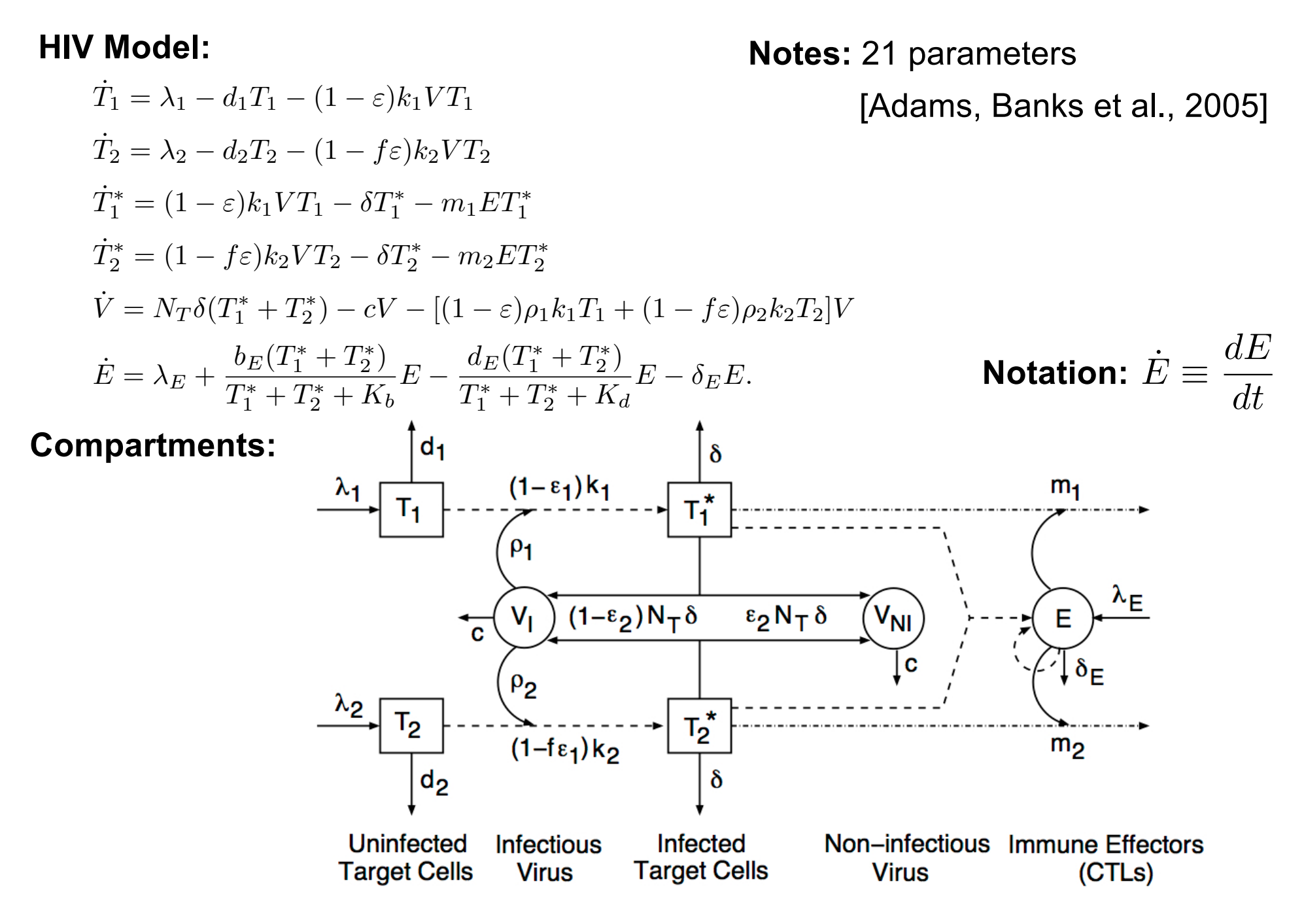

**HIV Model:** Used for characterization and control treatment regimes.

$$
\dot{T}_1 = \lambda_1 - d_1 T_1 - (1 - \varepsilon) k_1 V T_1
$$
\n
$$
\dot{T}_2 = \lambda_2 - d_2 T_2 - (1 - f\varepsilon) k_2 V T_2
$$
\n
$$
\dot{T}_1^* = (1 - \varepsilon) k_1 V T_1 - \delta T_1^* - m_1 E T_1^*
$$
\n
$$
\dot{T}_2^* = (1 - f\varepsilon) k_2 V T_2 - \delta T_2^* - m_2 E T_2^*
$$
\n
$$
\dot{V} = N_T \delta (T_1^* + T_2^*) - cV - [(1 - \varepsilon) \rho_1 k_1 T_1 + (1 - f\varepsilon) \rho_2 k_2 T_2] V
$$
\n
$$
\dot{E} = \lambda_E + \frac{b_E (T_1^* + T_2^*)}{T_1^* + T_2^* + K_b} E - \frac{d_E (T_1^* + T_2^*)}{T_1^* + T_2^* + K_d} E - \delta_E E.
$$

**Parameters:** Most are unknown and must be estimated from data

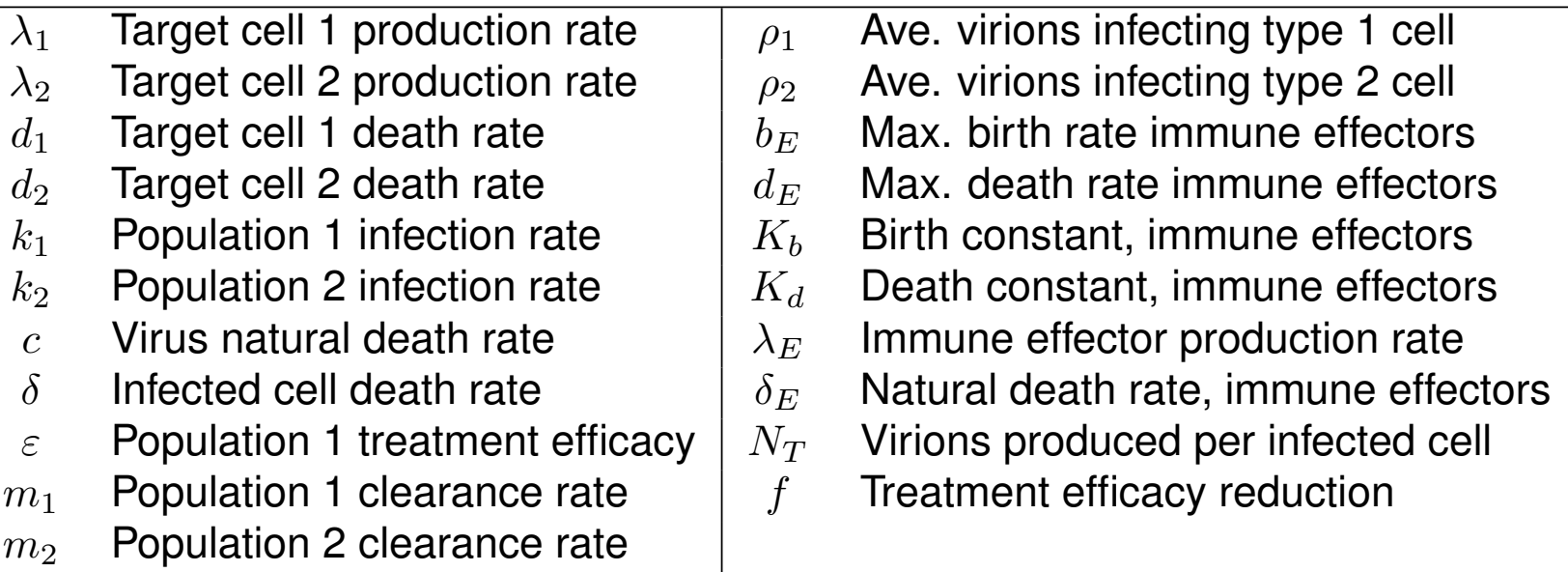

# Pressurized Water Reactors (PWR)

### **3-D Neutron Transport Equations:**

$$
\frac{1}{|v|}\frac{\partial\varphi}{\partial t} + \Omega \cdot \nabla\varphi + \Sigma_t(r, E)\varphi(r, E, \Omega, t)
$$
\n
$$
= \int_{4\pi} d\Omega' \int_0^\infty dE' \Sigma_s(E' \to E, \Omega' \to \Omega)\varphi(r, E', \Omega', t)
$$
\n
$$
+ \frac{\chi(E)}{4\pi} \int_{4\pi} d\Omega' \int_0^\infty dE' \nu(E') \Sigma_f(E')\varphi(r, E', \Omega', t)
$$

### **Challenges:**

• Linear in the state but function of 7 independent variables:

 $r = x, y, z; E; \Omega = \theta, \phi; t$ 

- Very large number of inputs; e.g., 100,000; Active subspace construction is critical.
- ORNL Code SCALE: can take minutes to hours to run.
- SCALE TRITON has adjoint capabilities via TSUNAMI-2D and NEWT.

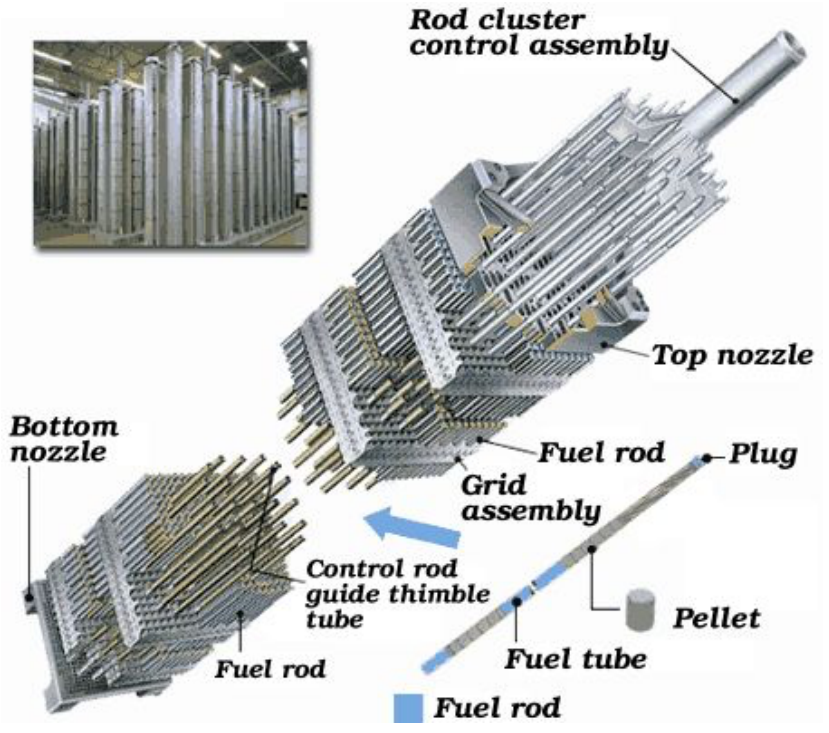

## Parameter Subspaces

#### **Definition:** Consider

 $y = f(\theta)$ ,  $\theta = [\theta_1, ..., \theta_p]$ 

The parameters are identifiable at  $\theta^*$  if  $f(\theta) = f(\theta^*)$  implies that  $\theta = \theta^*$  for all admissible  $\theta \in \Theta$ . The parameters are identifiable with respect to a space  $I(\theta)$ , termed the identifiable subspace, if this holds for all  $\theta^* \in I(\theta)$ . The nonidentifiable subspace  $NI(\theta)$  is the orthogonal complement of  $I(\theta)$  with respect to  $\Theta$ 

**Example:** Consider  $\theta = [\theta_1, \theta_2]$  in  $\Theta = \mathbb{R}^2$  and  $y = \theta_1$ . Then  $N I(\theta) = {\theta_2 \in \mathbb{R}}$ ,  $I(\theta) = {\theta_1 \in \mathbb{R}}$ 

**Example:** Take  $y = \theta_1 - \theta_2$ . Then

$$
\begin{aligned} \textbf{N} \textbf{I}(\theta) = \{(\theta_1, \theta_2) \in \mathbb{R}^2 \, | \, \theta_1 = \theta_2\} \\ \textbf{I}(\theta) = \{(\theta_1, \theta_2) \in \mathbb{R}^2 \, | \, \theta_1 = -\theta_2\} \end{aligned}
$$

### Noninfluential Parameters

**Definition:** The parameters  $\theta = [\theta_1, ..., \theta_p]$  are functionally noninfluential on the manifold  $\mathcal{N} \mathcal{I}(\theta)$  if  $|f(\theta) - f(\theta^*)| < \epsilon$  for all  $\theta, \theta^* \in \mathcal{N} \mathcal{I}(\theta)$ 

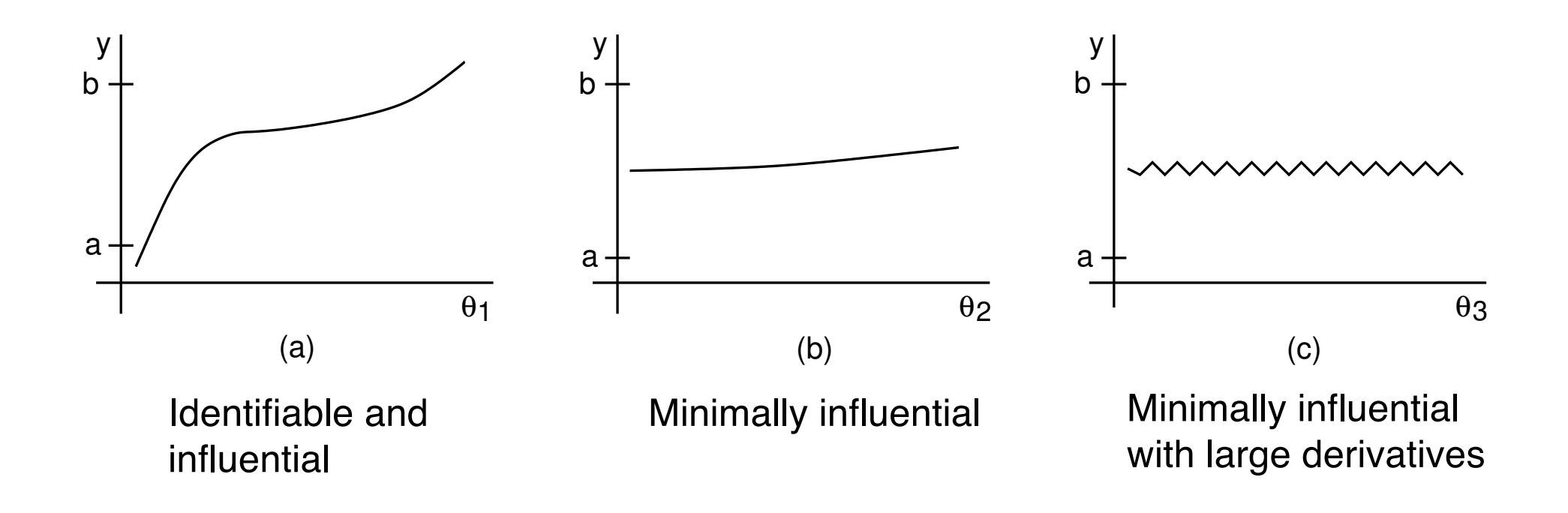

**Techniques:**  $y = f(\theta)$  a<sub>y</sub>

1. Local sensitivity analysis: Based on derivatives ∂0,

2. Global sensitivity analysis: Quantifies how uncertainties in model outputs are apportioned to uncertainties in model inputs; e.g., ANOVA

- 3. Parameter subset selection (PSS) techniques
- 4. Active subspace techniques based on QR or SVD

**Note:** 1, 2 and 3 determine subsets of parameters whereas 4 determines subspace

**Strategy:** Approximate derivatives

$$
s_i = \frac{\partial f}{\partial \theta_i}(\theta^*)
$$

**Issues:**

- Does not quantify uncertainties
- Local at  $\theta^*$

### **Example:** Spring model

$$
\frac{d^2z}{dt^2} + C\frac{dz}{dt} + Kz = 0
$$

$$
z(0) = 2 , \frac{dz}{dt}(0) = -C
$$

Displacement Observations:

$$
y = \begin{bmatrix} 1 & 0 \end{bmatrix} \begin{bmatrix} z \\ \dot{z} \end{bmatrix} = z
$$
  
Then  $y(t) = 2e^{-Ct/2} \cos\left(\sqrt{K - C^2/4} \cdot t\right)$ 

### **Techniques to Compute Local Sensitivities:**

- 1. Analytic
- 2. Sensitivity equations
- 3. Finite-difference or complex step
- 4. Automatic differentiation

### Techniques for Local Sensitivity Analysis

**1. Analytic:** Use symbolic package; e.g., Maple, Mathematica

$$
\frac{\partial y}{\partial K} = \frac{-2t}{\sqrt{4K - C^2}} e^{-Ct/2} \sin\left(\sqrt{K - C^2/4} \cdot t\right)
$$
  

$$
\frac{\partial y}{\partial C} = e^{-Ct/2} \left[ \frac{Ct}{\sqrt{4K - C^2}} \sin\left(\sqrt{K - C^2/4} \cdot t\right) - t \cos\left(\sqrt{K - C^2/4} \cdot t\right) \right]
$$

 $S$ ensitivity Matrix:  $\theta = [C, K]$ 

$$
\boldsymbol{\mathcal{X}}(\boldsymbol{\theta}^*) = \left[ \begin{array}{cc} \frac{\partial y}{\partial K}(t_1, \boldsymbol{\theta}^*) & \frac{\partial y}{\partial C}(t_1, \boldsymbol{\theta}^*) \\ \vdots & \ddots & \vdots \\ \frac{\partial y}{\partial K}(t_n, \boldsymbol{\theta}^*) & \frac{\partial y}{\partial C}(t_n, \boldsymbol{\theta}^*) \end{array} \right]
$$

Information Matrix:  $\mathfrak{F} = \boldsymbol{\mathfrak{X}}^T\boldsymbol{\mathfrak{X}}$ 

Techniques for Local Sensitivity Analysis

#### **2. Sensitivity Equations:**

$$
\frac{d}{dk}\left[\frac{d^2z}{dt^2}+C\frac{dz}{dt}+Kz\right]=0
$$

$$
\Rightarrow \frac{d^2z_K}{dt^2} + C\frac{dz_K}{dt} + Kz_K = -z \quad , \ z_K \equiv \frac{\partial z}{\partial K}
$$

System:

$$
\frac{d^{2}z_{K}}{dt^{2}} + C\frac{dz_{K}}{dt} + Kz_{K} = -z \quad , \ z_{K}(0) = \frac{dz_{K}}{dt}(0) = 0
$$

$$
\frac{d^{2}z}{dt^{2}} + C\frac{dz}{dt} + Kz = 0 \quad z(0) = 2, \frac{dz}{dt}(0) = 0
$$

Similarly:

$$
\frac{d^2 z_C}{dt^2} + C \frac{dz_C}{dt} + Kz_C = -\frac{dz}{dC} \quad , \ z_C \equiv \frac{\partial z}{\partial C}
$$

$$
z_C(0) = 0 \ , \ \frac{dz_C}{dt}(0) = -1
$$

Techniques for Local Sensitivity Analysis

#### **3. Finite-Difference or Complex Step:**

$$
\frac{\partial y}{\partial K}(t) \approx \frac{z(t, K + h_K, C) - z(t, K, C)}{h_K}
$$

$$
\frac{\partial y}{\partial C}(t) \approx \frac{z(t, K, C + h_C) - z(t, K, C)}{h_C}
$$

#### **Issues:**

- 1) Stepsizes  $h_K$ ,  $h_C$  must reflect magnitudes of coefficients; e.g.,  $h_K = 10^{-6} |K|$
- 2)  $\frac{\textsf{small}}{\textsf{small}}$  can be inaccurate

**Solution:** Complex steps

#### **4. Automatic Differentiation:**

• Perform differentiation of basic operations – e.g., addition, subtraction, multiplication, division, composition – at the compiler level;

• Good software for ODE and some for PDE

## Information Matrix

### **Relate Sensitivities to Taylor Expansion:** Consider

$$
f(\mathbf{S}_i, \theta^* + \Delta \theta) \approx f(\mathbf{S}_i, \theta^*) + \nabla_{\theta} f(\mathbf{S}_i, \theta^*) \cdot \Delta \theta
$$

about nominal value  $\theta^*$  obtained my minimizing

$$
J(\theta) = \frac{1}{n} \sum_{i=1}^{n} [y_i - f(s_i, \theta)]^2
$$

**Here** 

$$
\nabla_{\theta} f(s_i, \theta^*) = \left[ \frac{\partial f}{\partial \theta_1} (s_i, \theta^*), \dots, \frac{\partial f}{\partial \theta_p} (s_i, \theta^*) \right]
$$

Since 
$$
y_i \approx f(s_i, \theta^*),
$$
  
\n
$$
J(\theta^* + \Delta \theta) \approx \frac{1}{n} \sum_{i=1}^n [\nabla_{\theta} f(s_i, \theta^*) \cdot \Delta \theta]^2
$$
\nSensitivity Matrix:  
\n
$$
= \frac{1}{n} [\mathfrak{X} \Delta \theta]^T [\mathfrak{X} \Delta \theta]
$$
\n
$$
\mathfrak{X}(\theta^*) = \begin{bmatrix} \frac{\partial f}{\partial \theta_1}(s_1, \theta^*) & \cdots & \frac{\partial f}{\partial \theta_p}(s_1, \theta^*) \\ \vdots & & \vdots \\ \frac{\partial f}{\partial \theta_1}(s_n, \theta^*) & \cdots & \frac{\partial f}{\partial \theta_p}(s_n, \theta^*) \end{bmatrix}_{n \times p}
$$

## Fisher Information Matrix

**Note:**

$$
J(\theta^* + \Delta \theta) \approx \frac{1}{n} \Delta \theta^T \mathbf{\mathcal{X}}^T \mathbf{\mathcal{X}} \Delta \theta
$$

**Strategy:** Take  $\Delta\theta$  to be eigenvector of  $\left|\mathcal{X}^{\mathcal{T}}\mathcal{X}\right|$  Information Matrix **Note:**  $\lambda \approx 0 \Rightarrow$  Perturbations  $J(\theta^* + \Delta \theta) \approx 0$  $\Rightarrow \mathfrak{X}^T \mathfrak{X} \nabla \theta = \lambda \Delta \theta$  $\Rightarrow$   $J(\theta^*+\Delta\theta)\approx$  $\lambda$  $\frac{n}{n}$ || $\Delta \theta$ || $\frac{2}{2}$ 

 $\Rightarrow$  Nonidentifiable

**Note:** Estimator for covariance matrix

$$
V = s^{2}[\mathfrak{X}^{T}\mathfrak{X}]^{-1} = \left[\begin{array}{cccc} \text{var}(\theta_{1}) & \text{cov}(\theta_{1}, \theta_{2}) & \cdots & \text{cov}(\theta_{1}, \theta_{n}) \\ \text{cov}(\theta_{2}, \theta_{1}) & \text{var}(\theta_{2}) & \text{cov}(\theta_{2}, \theta_{3}) \\ \vdots & \vdots & \ddots & \vdots \\ \text{cov}(\theta_{n}, \theta_{1}) & \cdots & \cdots & \text{var}(\theta_{n}) \end{array}\right]
$$

# Fisher Information Matrix

**Note:**

$$
J(\theta^* + \Delta \theta) \approx \frac{1}{n} \Delta \theta^T \mathbf{\mathcal{X}}^T \mathbf{\mathcal{X}} \Delta \theta
$$

**Strategy:** Take  $\Delta\theta$  to be eigenvector of  $\left|\mathcal{X}^{\mathcal{T}}\mathcal{X}\right|$  Information Matrix  $\Rightarrow$   $\mathfrak{X}^T \mathfrak{X} \nabla \theta = \lambda \Delta \theta$  $\lambda$  $\frac{n}{n}$ || $\Delta \theta$ || $\frac{2}{2}$  $\Rightarrow$   $J(\theta^*+\Delta\theta)\approx$ **Note:**  $\lambda \approx 0 \Rightarrow$  Perturbations  $J(\theta^* + \Delta \theta) \approx 0$  $\sum_{700}^{1700}$  $\Rightarrow$  Nonidentifiable 650 600

### **Example:**

$$
\psi(P,\theta)=\underline{\alpha_1}P^2+\underline{\alpha_{11}}P^4+\underline{\alpha_{111}}P^6
$$

Parameters:

$$
\theta=[\alpha_1,\alpha_{11},\alpha_{111}]
$$

**Result:** rank( $\chi^T \chi$ ) = 3 so all parameters identifiable

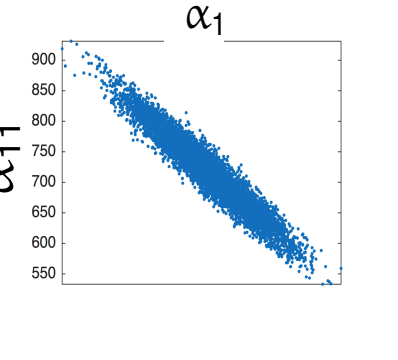

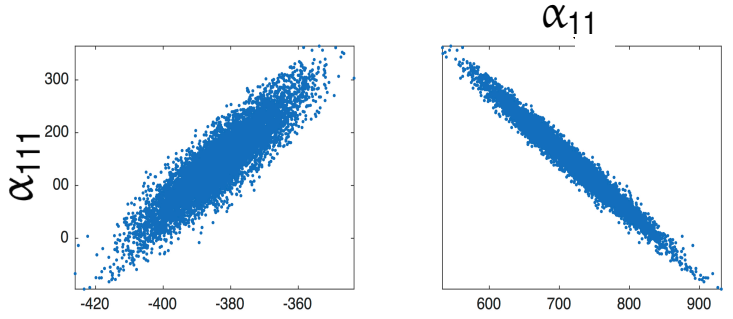

# Fisher Information Matrix

### **Parameter Subset Selection (PSS) Algorithm:**

1.Set  $n = p$  and threshhold  $\varepsilon$ 

2. Compute eigenvalues  $\lambda_1, \ldots, \lambda_n$  and eigenvectors  $v_1, \ldots, v_n$  of  $\chi^T \chi$ and order the eigenvalues by magnitude:

 $|\lambda_1| \leqslant |\lambda_2| \leqslant ... \leqslant |\lambda_n|$ 

3.If  $|\lambda_1| > \varepsilon$ , stop

- 4.If  $|\lambda_1| < \varepsilon$ , one or more parameters is not identifiable
	- Identify component of  $v_1$  with largest magnitude. This corresponds to least identifiable parameter
	- Remove column of X that corresponds to this component and set  $n = n 1$

**Example:** Portfolio model Take

 $Y = c_1 \theta_1 + c_2 \theta_2$ 

**Note:**

- $\theta_1$  and  $\theta_2$  represent hedged portfolios
- $c_1$  and  $c_2$  amounts invested in each portfolio

### **Local Sensitivities:**

$$
\frac{\partial Y}{\partial \theta_1} = 2 \ , \ \frac{\partial Y}{\partial \theta_2} = 1
$$

**Conclusion:** Investment is more sensitive to Portfolio 1 than to Portfolio 2

### **Limitations:**

- Does not accommodate potential uncertainty in parameters.
- Does not accommodate potential correlation between parameters.
- Sensitive to units and magnitudes of parameters.

 $c_1 = 2$ ,  $c_2 = 1$  $\theta_1 \sim N(0, 1)$ ,  $\theta_2 \sim N(0, 9)$ 

**Example:** Portfolio model Take

$$
Y=c_1\theta_1+c_2\theta_2
$$

**Note:**

- $\theta_1$  and  $\theta_2$  represent hedged portfolios
- $c_1$  and  $c_2$  amounts invested in each portfolio

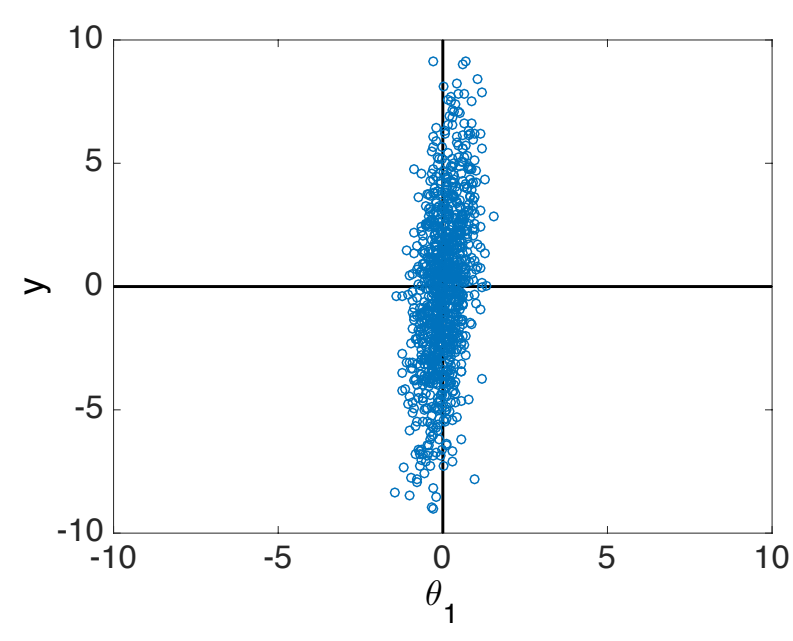

 $c_1 = 2$ ,  $c_2 = 1$  $\theta_1 \sim N(0, 1)$ ,  $\theta_2 \sim N(0, 9)$ 

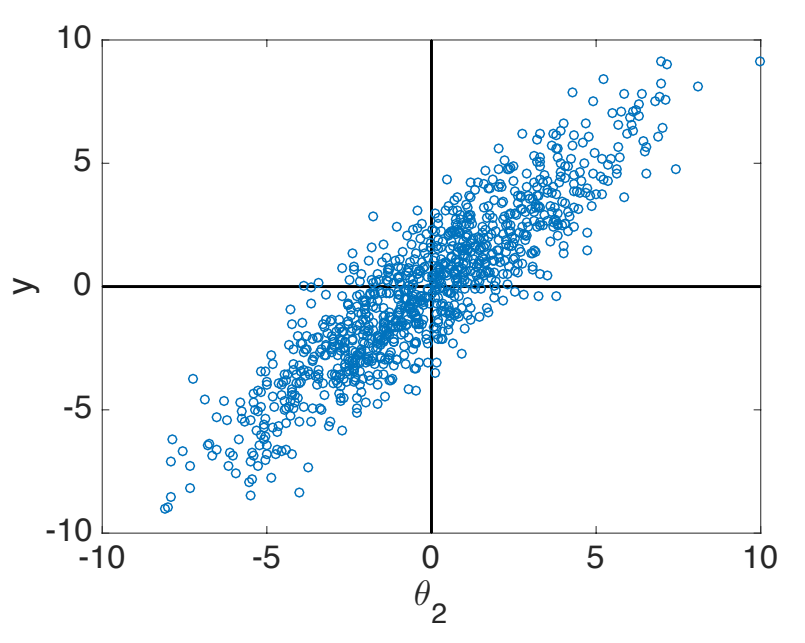

**Local Sensitivities:**

$$
\frac{\partial\,Y}{\partial\theta_1}=2\ ,\ \frac{\partial\,Y}{\partial\theta_2}=1
$$

**Solutions:**

- Response correlation
- Variance-based methods
- Random sampling of local sensitivities

**Example:** Portfolio model Take Take

$$
Y = c_1 \theta_1 + c_2 \theta_2
$$
  
\n
$$
c_1 = 2, c_2 = 1
$$
  
\n
$$
\theta_1 \sim N(0, 1), \theta_2 \sim N(0, 9)
$$

**Statistical Motivation:** Consider variability of expected values

 $D_i = \text{var}[\mathbb{E}(Y|\theta_i)]$ 

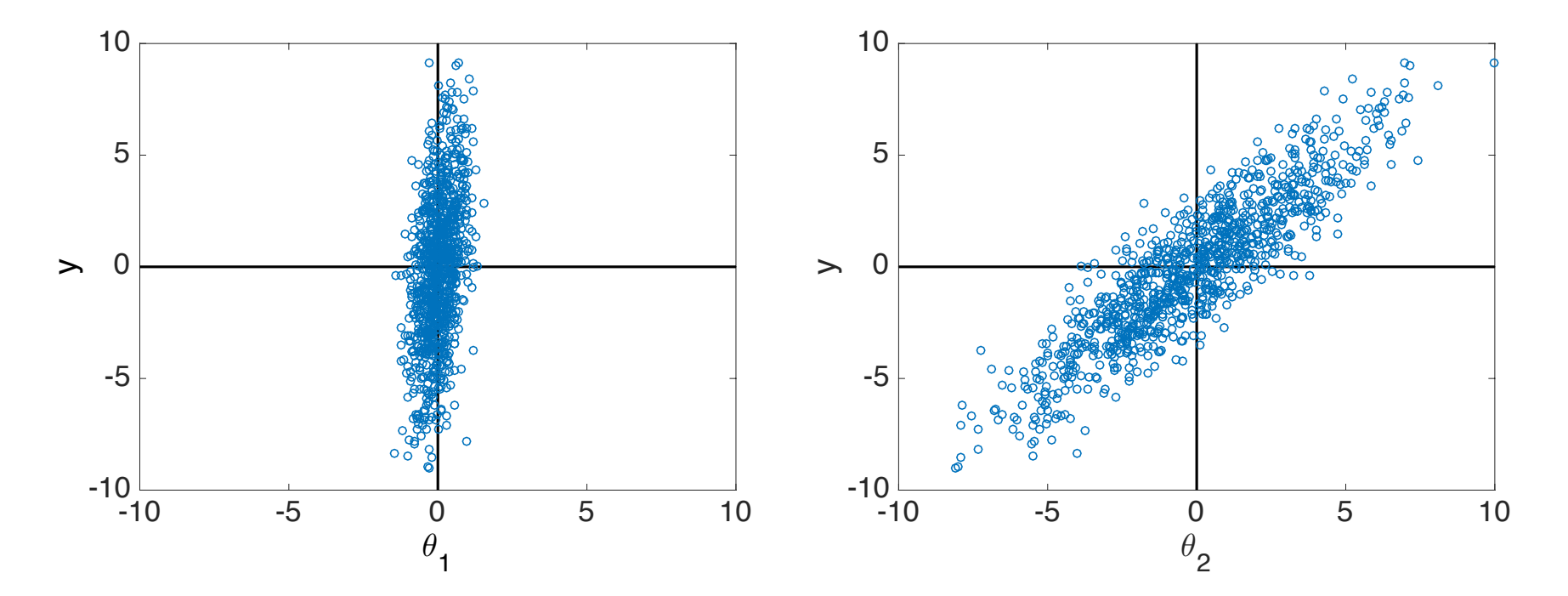

**Note:** Here  $D_2 > D_1$ 

# Analysis of Variance (ANOVA): Sobol Analysis

**Initial Assumption:** Independent uniformly distributed parameters

$$
\boldsymbol{\theta} = [\theta_1, \ldots, \theta_p] \sim \mathcal{U}([0,1]^p)
$$

**Sobol Representation:** Truncate at 2<sup>nd</sup> order – exact if pth order

$$
f(\theta) = f_0 + \sum_{i=1}^p f_i(\theta_i) + \sum_{1 \leqslant i < j \leqslant p} f_{ij}(\theta_i, \theta_j)
$$

#### **Notes:**

- Analogies: Taylor or Fourier series
- Need constraints to construct unique representation
	- o Derivatives: Taylor o Orthogonality: Fourier Fourier:  $f(q) = \sum_{n=1}^{\infty}$ *m*=1  $B_m$  sin $(m\pi q) = \sin(\pi q)$

**Example:** 
$$
f(\theta) = \sin(\pi\theta)
$$
  
\nTaylor:  $f(\theta) = \pi\theta - \frac{(\pi\theta)^3}{3!} + \frac{(\pi\theta)^5}{5!} + \cdots \approx \pi\theta$   
\nFourier:  $f(\theta) = \sum_{m=1}^{\infty} B_m \sin(m\pi\theta) = \sin(\pi\theta)$ 

## Analysis of Variance (ANOVA): Sobol Analysis

**Sobol Representation:** Truncate at 2<sup>nd</sup> order – exact if pth order

$$
f(\theta) = f_0 + \sum_{i=1}^p f_i(\theta_i) + \sum_{1 \leqslant i < j \leqslant p} f_{ij}(\theta_i, \theta_j)
$$

**Sobol Constraints:**

$$
\int_0^1 f_i(\theta_i) d\theta_i = \int_0^1 f_{ij}(\theta_i, \theta_j) d\theta_i = \int_0^1 f_{ij}(\theta_i, \theta_j) d\theta_j = 0
$$

**Coefficients:**

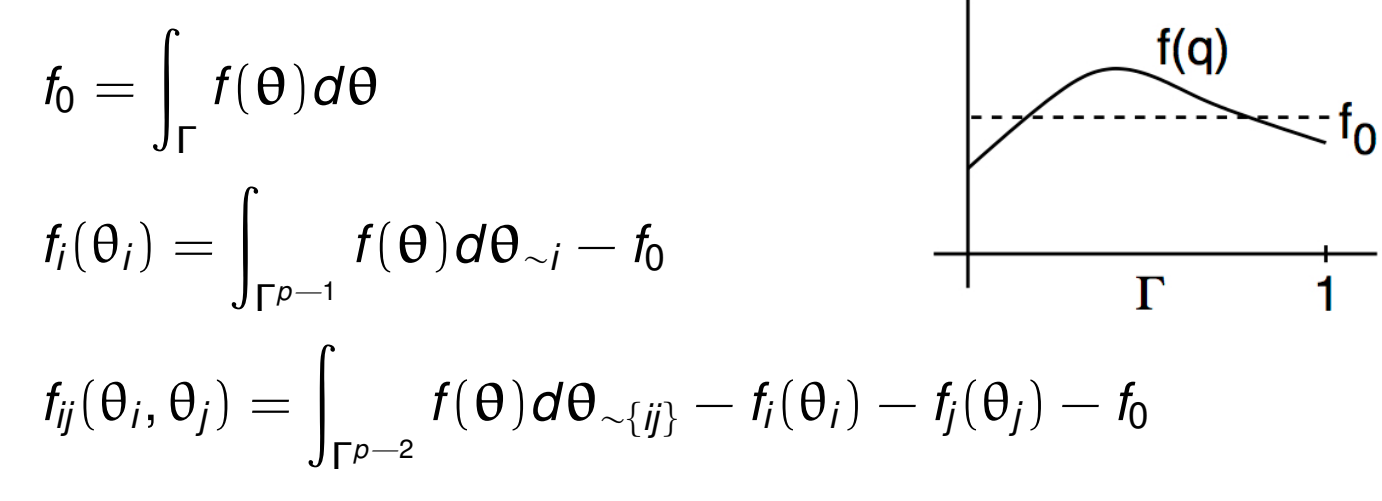

 $\mathsf{Note} \colon \Theta_{\sim i} = [\theta_1, \dots, \theta_{i-1}, \theta_{i+1}, \dots, \theta_p]$ 

Example:  $y = a\theta_1 + b\theta_2$ 

Then

$$
f_0 = \int_0^1 \int_0^1 [a\theta_1 + b\theta_2] d\theta_1 d\theta_2 = \frac{a+b}{2}
$$
  

$$
f_1(\theta_1) = \int_0^1 [a\theta_1 + b\theta_2] d\theta_2 - f_0 = a\theta_1 - \frac{a}{2}
$$
  

$$
f_2(\theta_2) = \int_0^1 [a\theta_1 + b\theta_2] d\theta_1 - f_0 = a\theta_2 - \frac{b}{2}
$$

**Coefficients:**

$$
f_0 = \int_{\Gamma} f(\theta) d\theta
$$
  
\n
$$
f_i(\theta_i) = \int_{\Gamma^{p-1}} f(\theta) d\theta_{\sim i} - f_0
$$
  
\n
$$
f_{ij}(\theta_i, \theta_j) = \int_{\Gamma^{p-2}} f(\theta) d\theta_{\sim \{ij\}} - f_i(\theta_i) - f_j(\theta_j) - f_0
$$

### **Statistical Interpretations:**

$$
\mathbb{E}(Y|\theta_i) = \int_{\Gamma^{p-1}} f(\theta) d\theta_{\sim i}
$$

$$
\mathbb{E}(Y|\theta_i, \theta_j) = \int_{\Gamma^{p-2}} f(\theta) d\theta_{\sim \{ij\}}
$$
**Recall:**  $f_{X_1}(X_1) = \int_{\mathbb{R}} f_X(X_1, X_2) dx_2$ 

#### **Note:**

$$
f_0 = \mathbb{E}(Y)
$$
  
\n
$$
f_i(\theta_i) = \mathbb{E}(Y|\theta_i) - f_0
$$
  
\n
$$
f_{ij}(\theta_i, \theta_j) = \mathbb{E}(Y|\theta_i, \theta_j) - f_i(\theta_i) - f_j(\theta_j) - f_0.
$$

#### **Total Variance:**

$$
D = \operatorname{var}(Y) = \int_{\Gamma} f^2(\theta) d\theta - f_0^2
$$

$$
= \sum_{i=1}^p D_i + \sum_{1 \leqslant i < j \leqslant p} D_{ij}
$$

#### **Partial Variances:**

$$
D_i = \int_0^1 f_i^2(\theta_i) d\theta_i \quad \text{since } \int_0^1 f_i(\theta_i) d\theta_i = 0
$$

$$
D_{ij} = \int_0^1 \int_0^1 f_{ij}^2(\theta_i, \theta_j) d\theta_i d\theta_j.
$$

**Sobol Indices:**

$$
S_i = \frac{D_i}{D} \quad , \ S_{ij} = \frac{D_{ij}}{D} \quad , \ i,j = 1, \cdots, p
$$
  

$$
S_{T_i} = S_i + \sum_{j=1}^p S_{ij}
$$

**Variance Interpretations:** Verified shortly

$$
D_i = \text{var}[\mathbb{E}(Y|\theta_i)] \Rightarrow S_i = \frac{\text{var}[\mathbb{E}(Y|\theta_i)]}{\text{var}(Y)}
$$

and

$$
S_{T_i} = \frac{\mathbb{E}[var(Y|\theta_{\sim i})]}{var(Y)}
$$

**Note:**

$$
S_{T_i} \approx 0 \Rightarrow \mathbb{E}[var(Y|\theta_{\sim i})] \approx 0
$$

 $\Rightarrow$  var(*Y*| $\theta_{\sim i}$ )  $\approx$  0 since var(*Y*| $\theta_{\sim i}$ )  $\geqslant$  0

 $\Rightarrow$  Parameter is noninfluential

**Sobol Indices:**

$$
S_i = \frac{D_i}{D} \quad , \ S_{ij} = \frac{D_{ij}}{D} \quad , \ i,j = 1, \cdots, p
$$
  

$$
S_{T_i} = S_i + \sum_{j=1}^p S_{ij}
$$

**Variance Interpretations:** Verified shortly

$$
D_i = \text{var}[\mathbb{E}(Y|\theta_i)] \Rightarrow S_i = \frac{\text{var}[\mathbb{E}(Y|\theta_i)]}{\text{var}(Y)}
$$

#### **Example:** Portfolio model

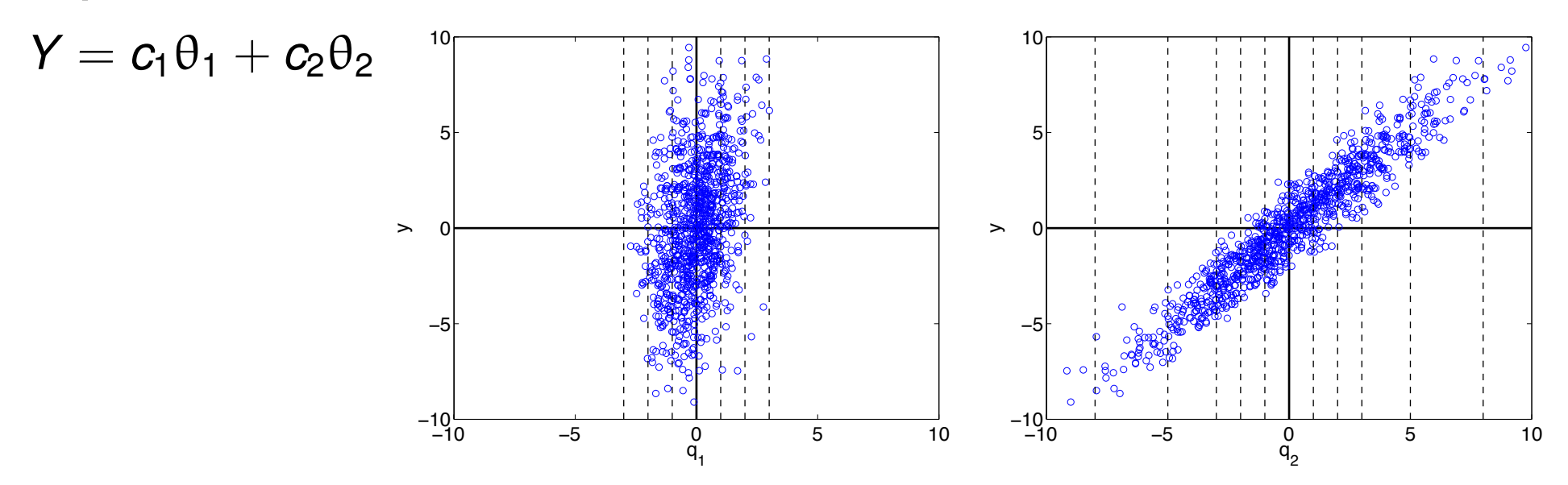

**Example:** Portfolio model

 $Y = c_1 \theta_1 + c_2 \theta_2$ 

Take

$$
\begin{array}{ccc} \theta_1 \sim N(0, \sigma_1^2) & \Rightarrow & \rho(\theta_1) = \displaystyle\frac{1}{\sigma_1 \sqrt{2\pi}} e^{-\theta_1^2/2\sigma_1^2} \\ \theta_2 \sim N(0, \sigma_2^2) & \rho(\theta_2) = \displaystyle\frac{1}{\sigma_2 \sqrt{2\pi}} e^{-\theta_2^2/2\sigma_2^2} \end{array}
$$

and

 $c_1 = 2$ ,  $c_2 = 1$  $\sigma_1 = 1$ ,  $\sigma_2 = 3$ 

Then

$$
f_0 = \iint_{\mathbb{R}^2} [c_1\theta_1 + c_2\theta_2] \rho(\theta_1) \rho(\theta_2) d\theta_1 d\theta_2 = 0
$$
  

$$
f_1(\theta_1) = \int_{\mathbb{R}} [c_1\theta_1 + c_2\theta_2] \rho(\theta_2) d\theta_2 = c_1\theta_1
$$
  

$$
f_2(\theta_2) = \int_{\mathbb{R}} [c_1\theta_1 + c_2\theta_2] \rho(\theta_1) d\theta_1 = c_2\theta_2
$$
  

$$
f_{12}(\theta_1, \theta_2) = 0
$$

**Example:** Portfolio model

 $c_1 = 2$  ,  $c_2 = 1$  $\sigma_1 = 1$ ,  $\sigma_2 = 3$  $Y = c_1\theta_1 + c_2\theta_2$ 

Variances:

$$
D_i = \int_{\mathbb{R}} f_i^2(\theta_i) \rho(\theta_i) d\theta_i = \int_{\mathbb{R}} c_i^2 \theta_i^2 \rho(\theta_i) d\theta_i = c_i^2 \sigma_i^2
$$

$$
D_{12} = \iint_{\mathbb{R}^2} f_{12}^2 \rho(\theta_1) \rho(\theta_2) d\theta_1 d\theta_2 = 0
$$

so

$$
D=D_1+D_2+D_{12}=c_1^2\sigma_1^2+c_2^2\sigma_2^2
$$

Sobol Indices:

$$
S_i = \frac{c_i^2 \sigma_i^2}{c_1^2 \sigma_1^2 + c_2^2 \sigma_2^2} \Rightarrow S_1 = \frac{4}{13}, S_2 = \frac{9}{13}
$$

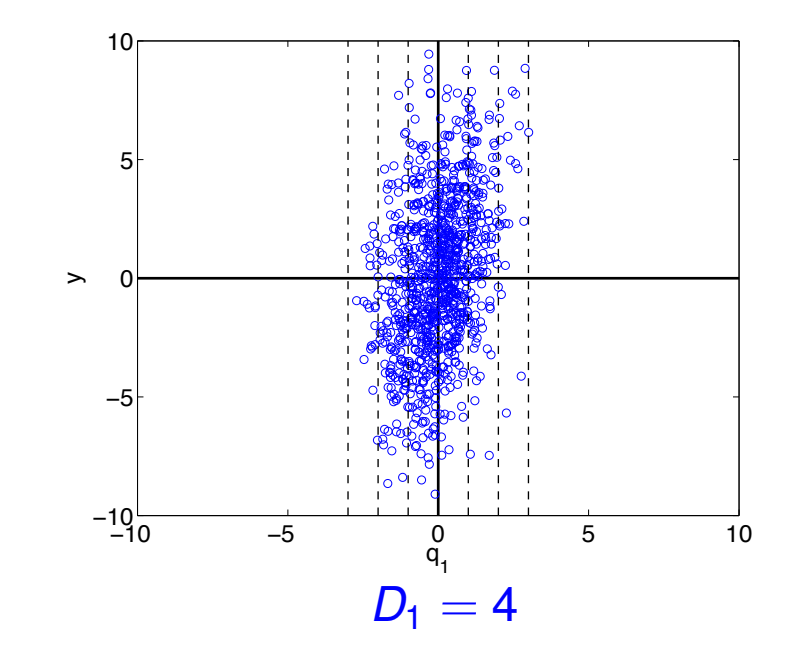

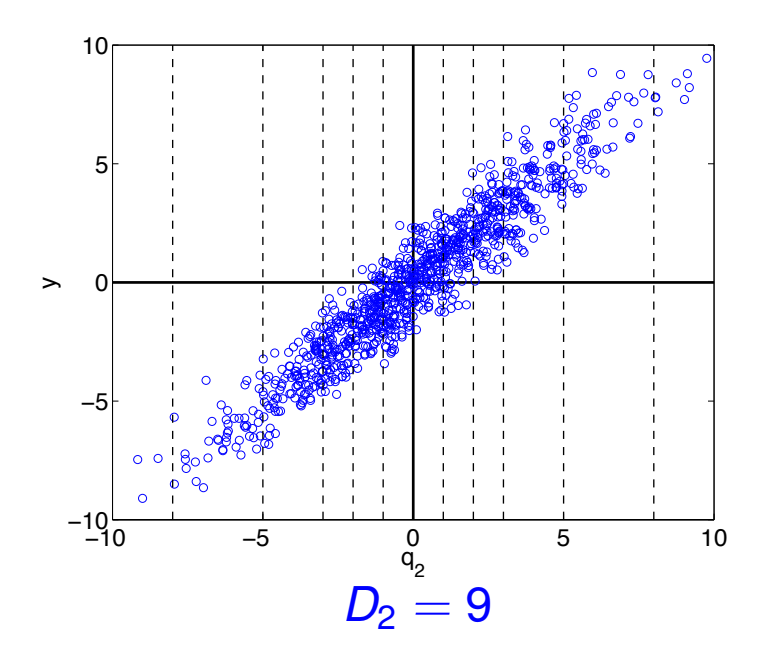

**Verification:** Recall that  $var(f) = \mathbb{E}(f^2) - [\mathbb{E}(f)]^2$ 

Then  
\n
$$
D_{i} = \int_{0}^{1} f_{i}^{2}(\theta_{i}) d\theta_{i}
$$
\n
$$
= \int_{0}^{1} \left[ \int_{\Gamma^{p-1}} f(\theta) d\theta_{\sim i} - f_{0} \right]^{2} d q_{i}
$$
\n
$$
= \int_{0}^{1} \left[ \int_{\Gamma^{p-1}} f(q\theta) d\theta_{\sim i} \right]^{2} d \theta_{i} - f_{0}^{2} \star
$$
\n
$$
= \mathbb{E} \left[ \mathbb{E} (Y|\theta_{i}) \right]^{2} - \left[ \mathbb{E} [\mathbb{E} (Y|\theta_{i})]^{2} \right]
$$
\n
$$
= \text{var} [\mathbb{E} (Y|\theta_{i})]
$$

since

$$
\mathbb{E}[\mathbb{E}(Y|\theta_i)] = \int_0^1 \left[ \int_{\Gamma^{\rho-1}} f(\theta) d\theta_{\sim i} \right] d\theta_i = f_0
$$

# Saltelli Algorithm

### **Algorithm 9.8:**

1. Create two  $M \times p$  sample matrices

$$
\mathbf{A} = \begin{bmatrix} \theta_1^1 & \cdots & \theta_i^1 & \cdots & \theta_p^1 \\ \vdots & & & \vdots \\ \theta_1^M & \cdots & \theta_i^M & \cdots & \theta_p^M \end{bmatrix}, \ \mathbf{B} = \begin{bmatrix} \hat{\theta}_1^1 & \cdots & \hat{\theta}_i^1 & \cdots & \hat{\theta}_p^1 \\ \vdots & & & \vdots \\ \hat{\theta}_1^M & \cdots & \hat{\theta}_i^M & \cdots & \hat{\theta}_p^M \end{bmatrix},
$$

where  $\theta^{j}_{i}$  and  $\hat{\theta}^{j}_{i}$  are quasi-random numbers drawn from the respective densities. 2. Create  $M \times p$  matrices

$$
\mathbf{C}_i = \left[ \begin{array}{cccc} \theta_1^1 & \cdots & \hat{\theta}_i^1 & \cdots & \theta_p^1 \\ \vdots & & & \vdots \\ \theta_1^M & \cdots & \hat{\theta}_i^M & \cdots & \theta_p^M \end{array} \right],
$$

which are identical to  $\boldsymbol{A}$  with the exception that the  $i^{th}$  column is taken from  $\boldsymbol{B}$ . 3. Create the  $2M \times p$  matrix

$$
\boldsymbol{D} = \left[ \begin{array}{c} \boldsymbol{A} \\ \hline \boldsymbol{B} \end{array} \right]
$$

by appending *B* to *A*.

## Saltelli Algorithm

#### **Algorithm 9.8:** Continued

4. Compute  $M \times 1$  vectors of model outputs

$$
\boldsymbol{y}_{\boldsymbol{A}} = f(\boldsymbol{A}) \; , \; \boldsymbol{y}_{\boldsymbol{B}} = f(\boldsymbol{B}) \; , \; \boldsymbol{y}_{\boldsymbol{C}_i} = f(\boldsymbol{C}_i) \; , \; \boldsymbol{y}_{\boldsymbol{D}} = f(\boldsymbol{D})
$$

by evaluating the model at the input values in *A*, *B*, *C<sup>i</sup>* and *D*. Denote the *j th* element of  $f(D)$  by  $\mathbf{y}_{D}^{j}$  with similar notation for the other vectors. The evaluation of  $\mathbf{y}_{A}$  and  $\bm{y}_B$  requires 2M model evaluations, whereas the evaluation of  $\bm{y}_{\bm{C}_i}$ ,  $i = 1,...,p$ , requires  $pM$  evaluations. The total number of model evaluations is thus  $M(p + 2)$ .

5. Use Monte Carlo integration to approximate the first-order sensitivity indices

$$
S_i = \frac{\text{var}[\mathbb{E}(Y|\theta_i)]}{\text{var}(Y)} \approx \frac{\frac{1}{M} \left[ \mathbf{y}_B^T \mathbf{y}_{C_i} - \mathbf{y}_B^T \mathbf{y}_A \right]}{\frac{1}{2M} \mathbf{y}_D^T \mathbf{y}_D - [\mathbb{E}(\mathbf{y}_D)]^2}
$$
(1)

and total indices

$$
S_{T_i} = \frac{\mathbb{E}[\text{var}(Y|\theta_{\sim i})]}{\text{var}(Y)} \approx \frac{\frac{1}{2M} \left[ \mathbf{y}_A^T \mathbf{y}_A - 2 \mathbf{y}_A^T \mathbf{y}_{C_i} + \mathbf{y}_{C_i}^T \mathbf{y}_{C_i} \right]}{\frac{1}{2M} \mathbf{y}_D^T \mathbf{y}_D - [\mathbb{E}(\mathbf{y}_D)]^2},
$$
(2)

where  $\mathbb{E}(\bm{\mathsf{y}}_{\bm{\mathsf{D}}}) \approx \frac{1}{2M}$  $\sum_{j=1}^{2M}$  *y*<sup>*j*</sup>*D***.** 

## Morris Screening

Model:  $y = f(\theta)$ 

**Initial Assumption:** Independent uniformly distributed parameters

$$
\boldsymbol{\theta} = [\theta_1, \ldots, \theta_p] \sim \mathcal{U}([0,1]^p)
$$

**Elementary Effects:** Coarse derivative approximations

$$
d_{i} = \frac{f(\theta_{1}, \ldots, \theta_{i-1}, \theta_{i} + \Delta, \theta_{i+1}, \ldots, \theta_{p}) - f(\theta)}{\Delta}
$$
\n
$$
d_{i}^{j} = \frac{f(\theta^{j} + \Delta e_{i}) - f(\theta^{j})}{\Delta} , \quad i^{th} \text{ parameter } , j^{th} \text{ sample}
$$
\n
$$
\Delta \in \left\{\frac{1}{\ell - 1}, \ldots, 1 - \frac{1}{\ell - 1}\right\} , \quad \ell \text{ is level; e.g., } \Delta = \frac{1}{100}
$$
\n
$$
e_{i} = [0, \ldots, 0, 1, 0 \ldots, 0]
$$

**Global Sensitivity Measures: i=1, ..., p** 

$$
\mu_i^* = \frac{1}{r} \sum_{j=1}^r |d_i^j(\theta)|
$$
  

$$
\sigma_i^2 = \frac{1}{r-1} \sum_{j=1}^r (d_i^j(\theta) - \mu_i)^2 , \quad \mu_i = \frac{1}{r} \sum_{j=1}^r d_i^j(\theta)
$$

# Morris Screening

### **Forward Difference Algorithm:** See also Algorithm 9.20

1. Specify  $\ell, \Delta = \frac{1}{\ell}$  and *r*; e.g.,  $\Delta = 10^{-4}$  and  $r = 40$ .

2. For *j* = 1, ... , *r*

(a) Sample random or quasi-random point  $\theta^j \in \Gamma = [0, 1]^p$ .

(b) Employ the finite-difference relation to compute  $d_i^j$ .

- 3. Compute  $\mu_i^*$  and  $\sigma_i$ .
- 4. Determine noninfluential inputs  $Q_i$  as those having small values of  $\mu_i^*$  and  $\sigma_i$ and influential inputs as those having large indices.

### **Issues:**

- Provides relative than absolute rankings
- Parameters often correlated and hence not independent. One can make incorrect conclusions based on incorrect assumption of independence.
- How does one construct indices for time or space-dependent responses or, more generally infinite-dimensional responses? Same question for vectorvalued responses.

## SIR Disease Example

#### **SIR Model:**

$$
\begin{aligned}\n\frac{dS}{dt} &= \delta N - \delta S - \gamma k I S \quad , \ S(0) = S_0 \qquad &\text{Susceptible} \\
\frac{dI}{dt} &= \gamma k I S - (r + \delta) I \quad , \ I(0) = I_0 \qquad &\text{Infectious} \\
\frac{dR}{dt} &= rI - \delta R \qquad , \ R(0) = R_0 \qquad &\text{Recovered}\n\end{aligned}
$$

**Note:** Parameter set  $\theta = [\gamma, k, r, \delta]$  not identifiable

#### **Assumed Parameter Distribution:**

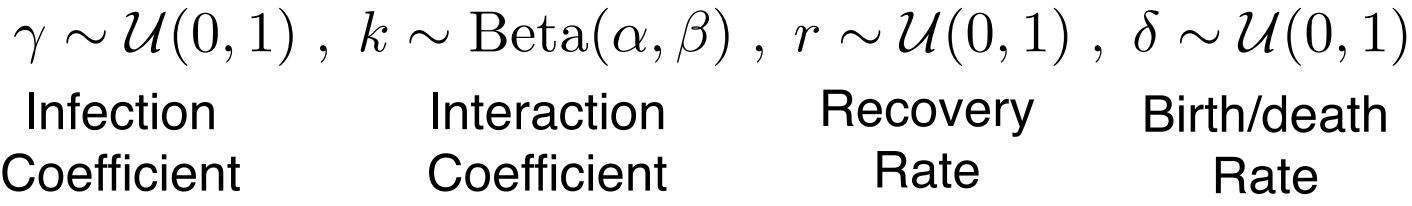

#### **Response:**

$$
y=\int_0^5 R(t,\theta)dt
$$

## SIR Disease Example

### **SIR Model:**

$$
\begin{aligned}\n\frac{dS}{dt} &= \delta N - \delta S - \gamma k I S \quad , \ S(0) = S_0 \qquad &\text{Susceptible} \\
\frac{dI}{dt} &= \gamma k I S - (r + \delta) I \quad , \ I(0) = I_0 \qquad &\text{Infections} \\
\frac{dR}{dt} &= rI - \delta R \qquad , \ R(0) = R_0 \qquad &\text{Recovered}\n\end{aligned}
$$

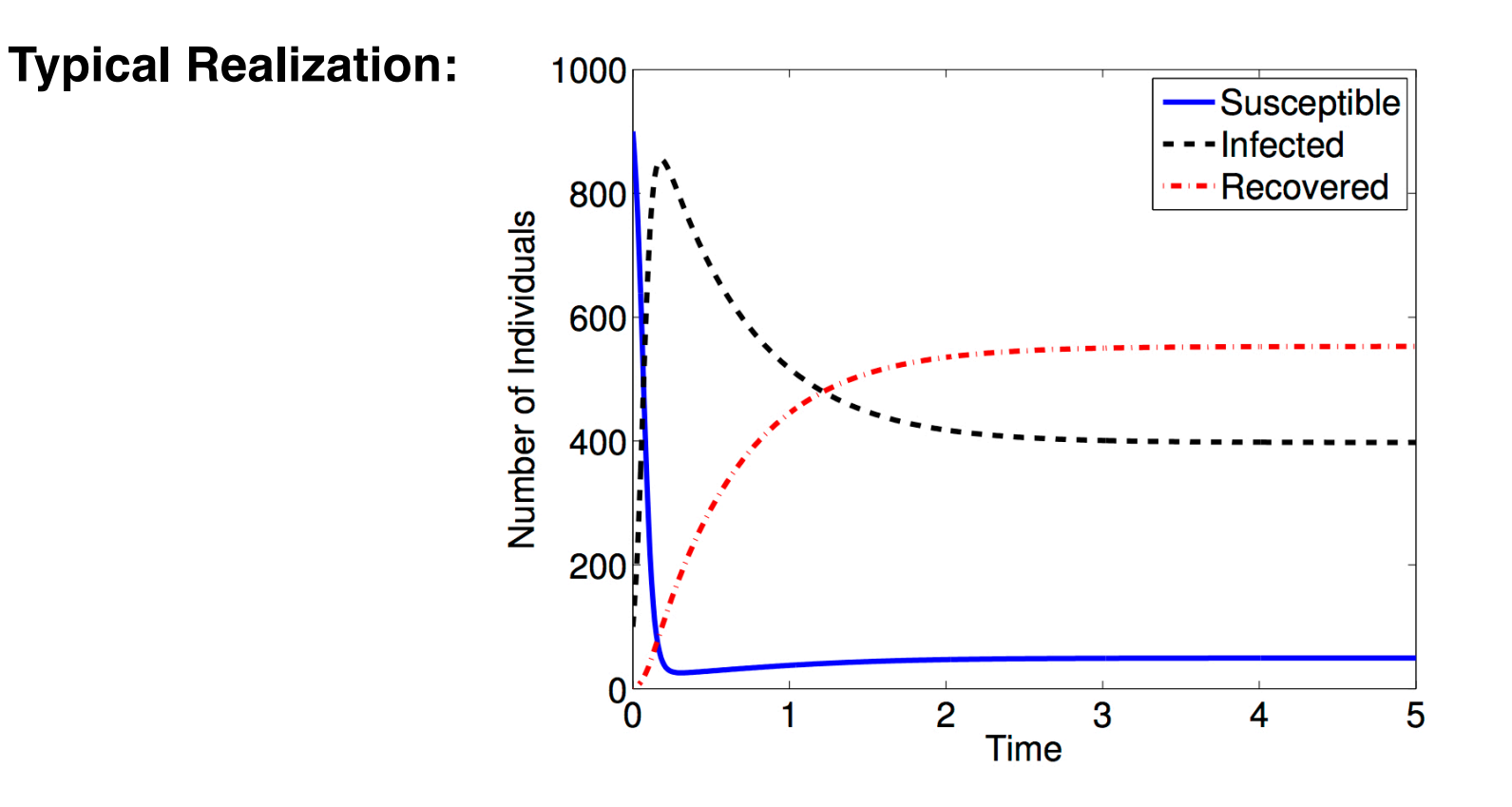

### SIR Disease Example

#### **Global Sensitivity Measures:**

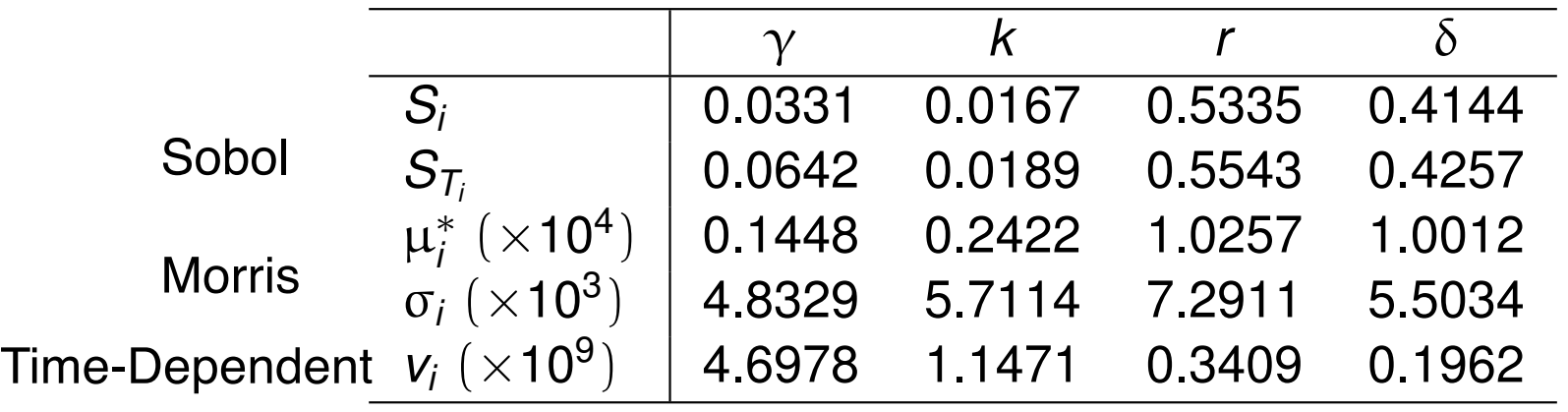

### **Result:** Densities for  $R(t_f)$  at  $t_f = 5$

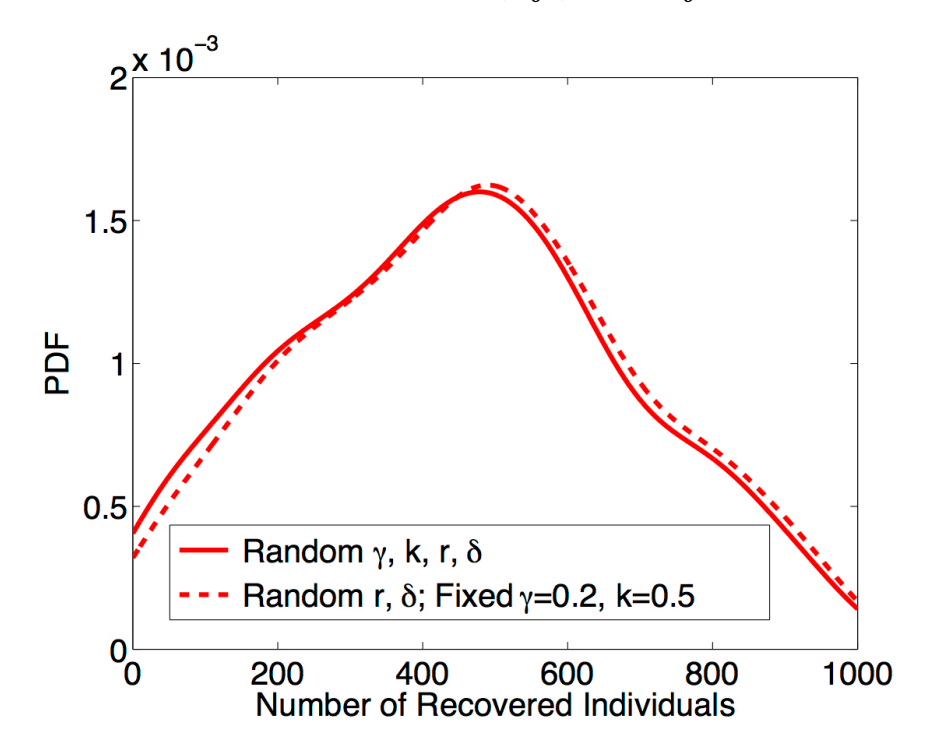

**Note:** Can fix non-influential parameters

# Subchannel Code COBRA-TF

#### **33 Parameters:**

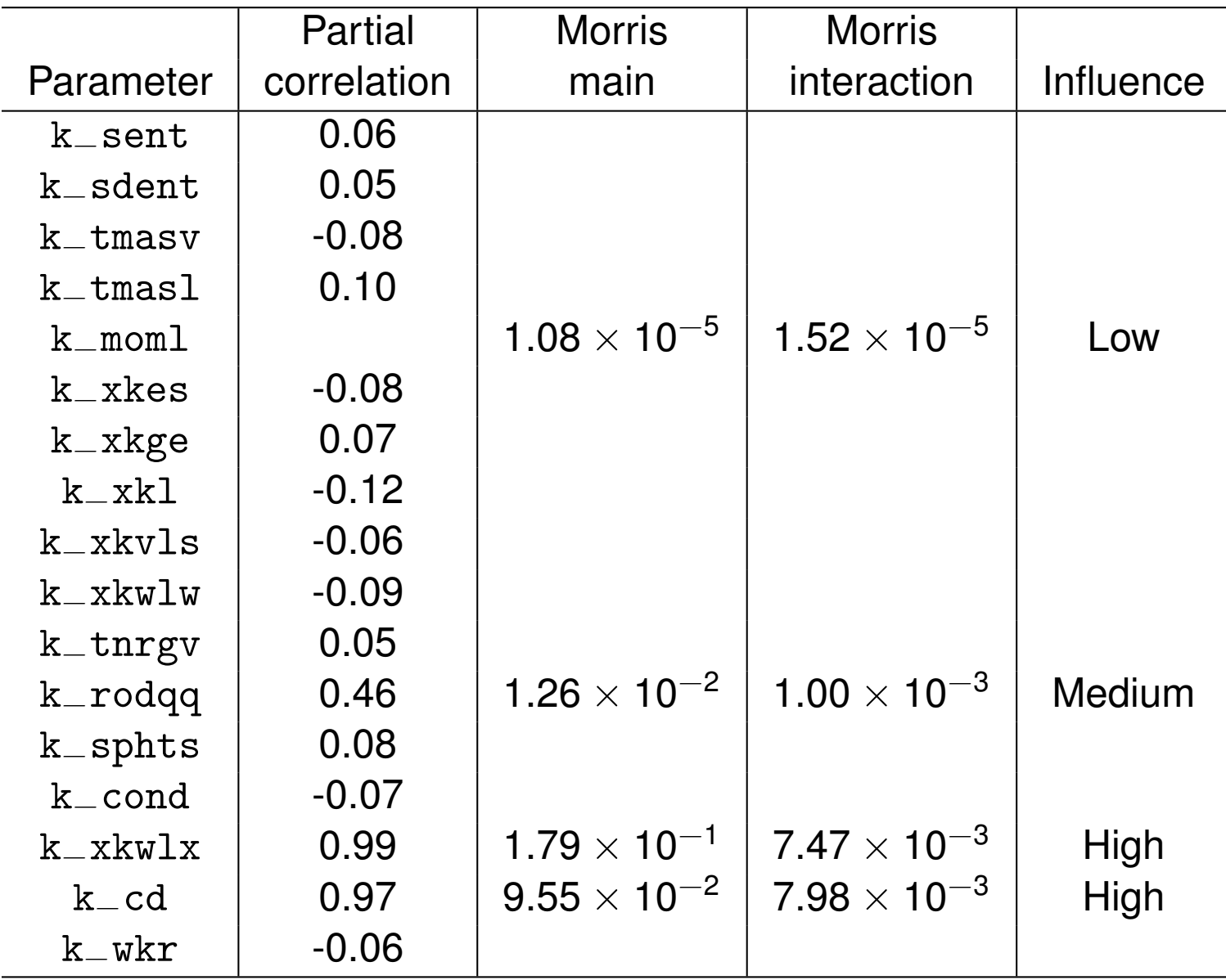

# Subchannel Code COBRA-TF

**33 Parameters:**

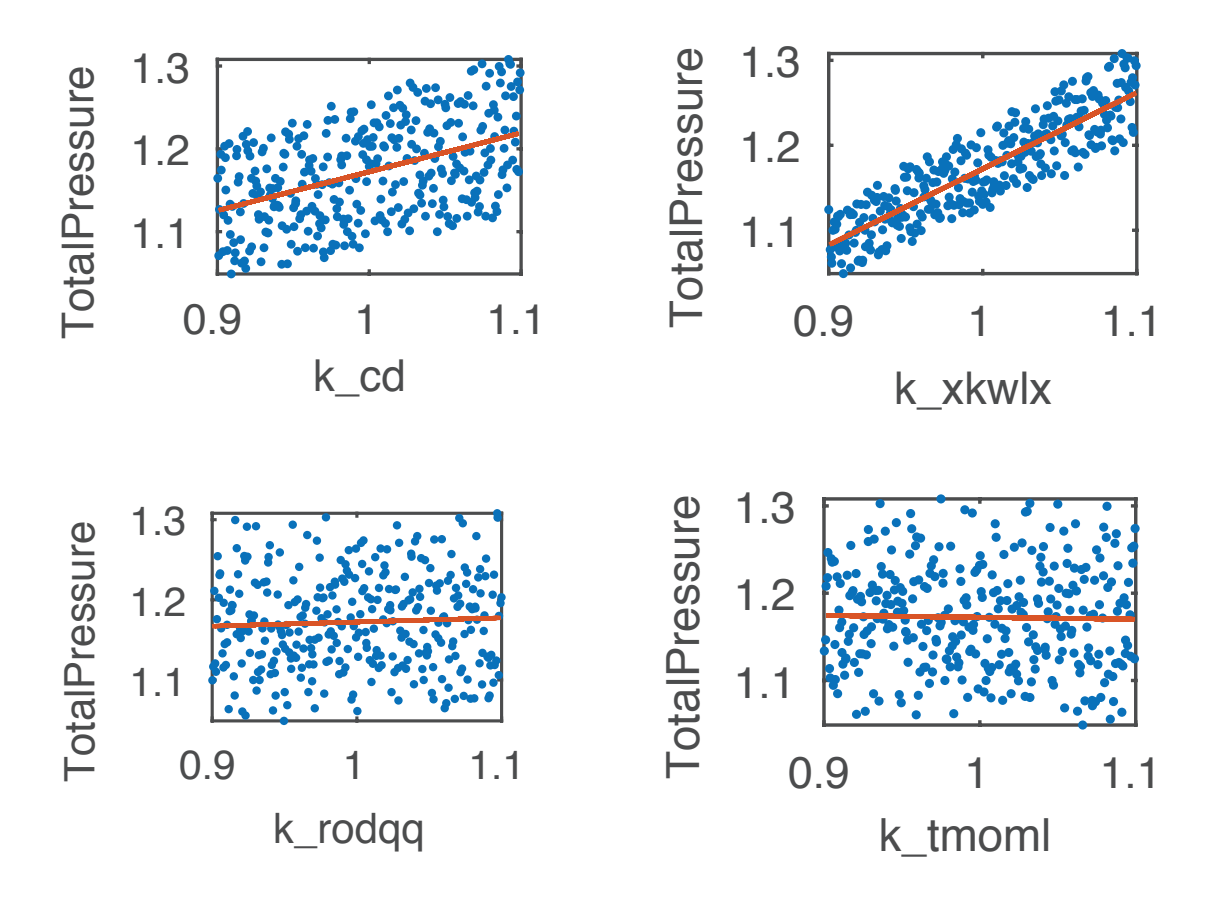

**Example:** Quantum-informed continuum model

Question: Do we use 4<sup>th</sup> or 6<sup>th</sup>-order Landau energy?

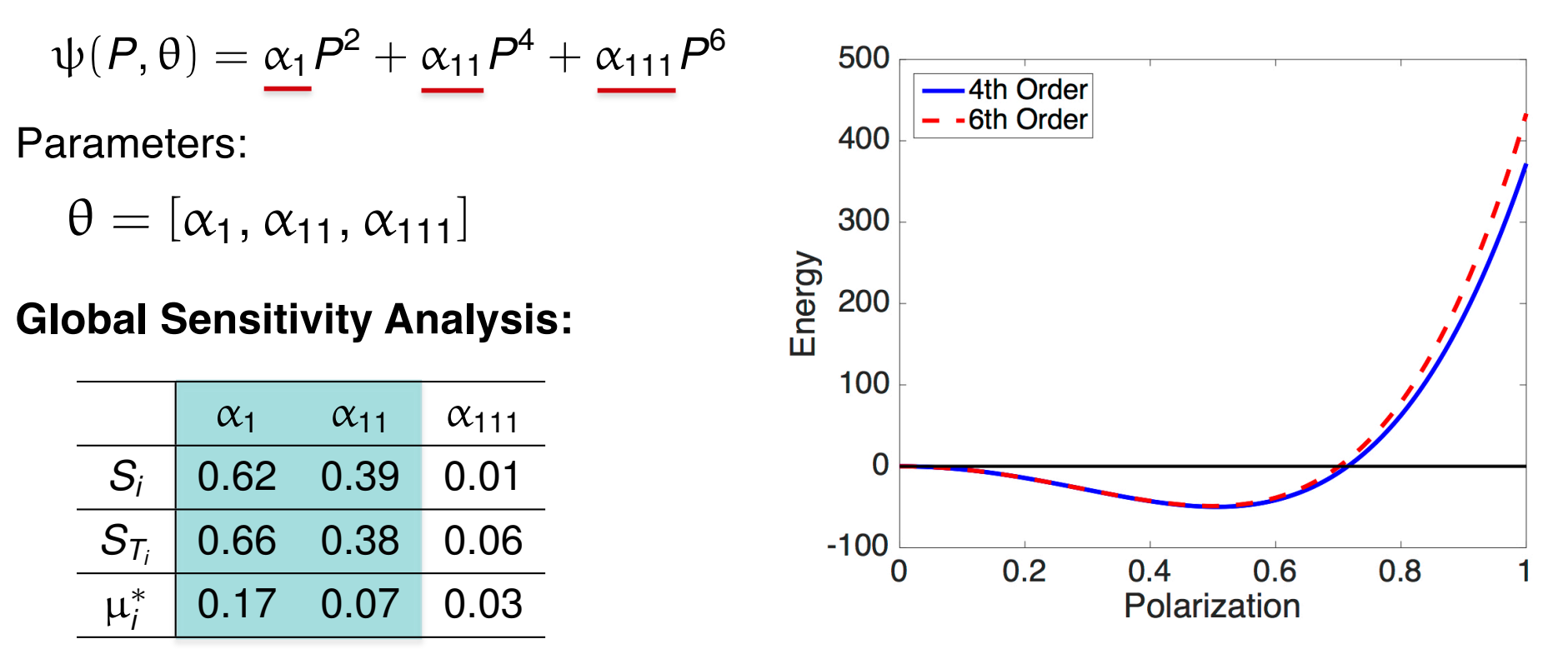

**Conclusion:**  $\alpha_{111}$  insignificant and can be fixed

**Example:** Quantum-informed continuum model

Question: Do we use 4<sup>th</sup> or 6<sup>th</sup>-order Landau energy?

$$
\psi(P, \theta) = \alpha_1 P^2 + \alpha_{11} P^4 + \alpha_{111} P^6
$$

Parameters:

 $\theta = [\alpha_1, \alpha_{11}, \alpha_{111}]$ 

### **Global Sensitivity Analysis:**

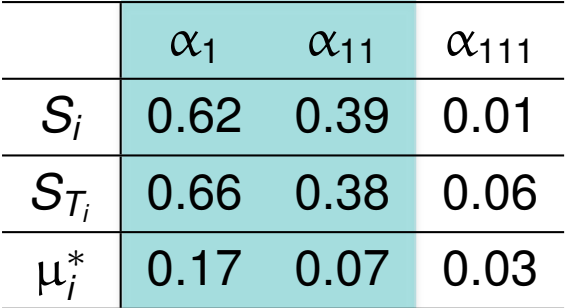

### **Conclusion:**

 $\alpha_{111}$  insignificant and can be fixed

**Problem:** We obtain different distributions when we perform Bayesian inference with fixed non-influential parameters

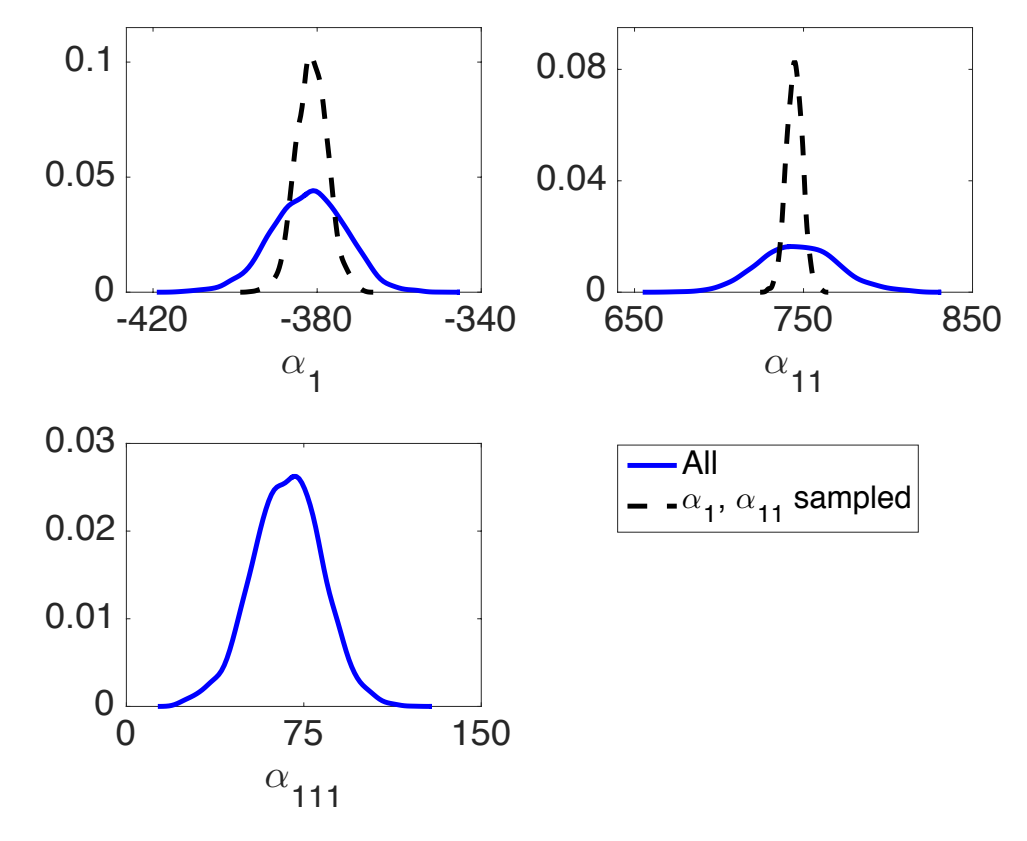

**Example:** Quantum-informed continuum model

**Question:** Do we use 4<sup>th</sup> or 6<sup>th</sup>-order Landau energy?

 $\psi(P, \theta) = \alpha_1 P^2 + \alpha_{11} P^4 + \alpha_{111} P^6$ 

**Parameters:**

 $\theta = [\alpha_1, \alpha_{11}, \alpha_{111}]$ 

### **Global Sensitivity Analysis:**

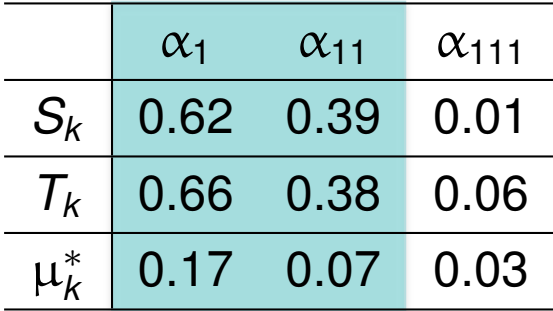

**Note:** Must accommodate correlation

### **Problem:**

- Parameters correlated
- Cannot fix  $\alpha_{111}$

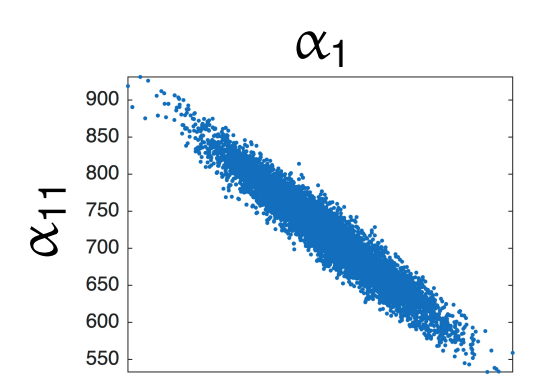

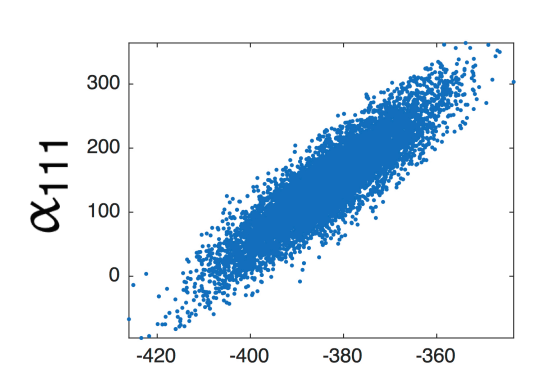

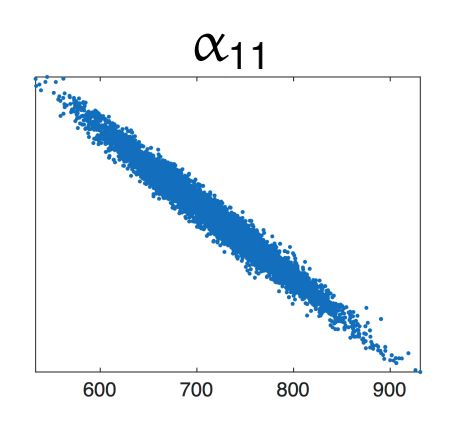

### Global Sensitivity Analysis: Analysis of Variance

#### **Sobol' Representation:**  $Y = f(\theta)$

$$
f(q) = f_0 + \sum_{i=1}^p f_i(\theta_i) + \sum_{i \le i < j \le p} f_{ij}(\theta_i, \theta_j) + \dots + f_{12 \cdots p}(\theta_1, \dots, \theta_p)
$$
\n
$$
= f_0 + \sum_{i=1}^p \sum_{|u|=i} f_u(\theta_u)
$$
\nwhere

\n\n f(q)\n

 $W$ 

$$
f_0 = \int_{\Gamma} f(\theta) \rho(\theta) d\theta = \mathbb{E}[f(\theta)]
$$
  

$$
f_i(\theta_i) = \mathbb{E}[f(\theta)|\theta_i] - f_0
$$

 $f_{ii}(\theta_i, \theta_j) = \mathbb{E}[f(\theta)|\theta_i, \theta_j] - f_i(\theta_i) - f_i(\theta_j) - f_0$ 

 ${\sf Typical \ Assumption: } \theta_1, \theta_2, ... \, , \theta_\rho$  independent. Then

$$
\int_{\Gamma} f_u(\theta_u) f_v(\theta_v) \rho(\theta) d\theta = 0 \text{ for } u \neq v
$$

$$
\Rightarrow \text{var}[f(\theta)] = \sum_{i=1}^{p} \sum_{|u|=i} \text{var}[f_u(\theta_u)]
$$

#### **Sobol' Indices:**

$$
S_u = \frac{\text{var}[f_u(\theta_u)]}{\text{var}[f(\theta)]} \quad , \quad T_u = \sum_{v \subseteq u} S_v
$$

**Note:** Magnitude of *Si*, *Ti* quantify contributions of  $\theta_i$  to var[ $f(\theta)$ ]

## Global Sensitivity Analysis: Analysis of Variance

**Sobol' Representation:**

$$
f(\theta) = f_0 + \sum_{i=1}^p \sum_{|u|=i} f_u(\theta_u)
$$

**One Solution:** Take variance to obtain

 $var[f(\theta)] = \sum_{ }$ *p i*=1 |*u*|=*k*  $\mathsf{cov}[f_u(\theta_u), f(\theta)]$ 

### **Sobol' Indices:**

$$
S_u = \frac{\text{cov}[f_u(\theta_u), f(\theta)]}{\text{var}[f(\theta)]}
$$

Alternative: Construct active subspaces **and prohibitively expensive.** 

• Can accommodate parameter correlation

#### **Pros:**

• Provides variance decomposition that is analogous to independent case

### **Cons:**

- Indices can be negative and difficult to interpret
- Often difficult to determine underlying distribution
- Monte Carlo approximation often
- Often effective in high-dimensional space; e.g.,  $p = 7700$  for neutronics example

**Additional Goal:** Use Bayesian analysis on active subspace to construct posterior densities for physical parameters.

# One Solution: Parameter Subset Selection

**Note:**

$$
J(\theta^* + \Delta \theta) \approx \frac{1}{n} \Delta \theta^T \mathbf{\mathcal{X}}^T \mathbf{\mathcal{X}} \Delta \theta
$$

**Strategy:** Take  $\Delta\theta$  to be eigenvector of  $\left|\mathcal{X}^{\mathcal{T}}\mathcal{X}\right|$  Information Matrix **Note:**  $\lambda \approx 0 \Rightarrow$  Perturbations  $J(\theta^* + \Delta \theta) \approx 0$  $\Rightarrow$   $\mathfrak{X}^T \mathfrak{X} \nabla \theta = \lambda \Delta \theta$  $\Rightarrow$   $J(\theta^*+\Delta\theta)\approx$  $\lambda$  $\frac{n}{n}$ || $\Delta \theta$ || $\frac{2}{2}$  $\alpha_1$ 

 $\Rightarrow$  Nonidentifiable

**Example:**

$$
\psi(P,\theta)=\underline{\alpha_1}P^2+\underline{\alpha_{11}}P^4+\underline{\alpha_{111}}P^6
$$

Parameters:

$$
\theta=[\alpha_1,\alpha_{11},\alpha_{111}]
$$

**Result:** rank( $\chi^T \chi$ ) = 3 so all parameters identifiable

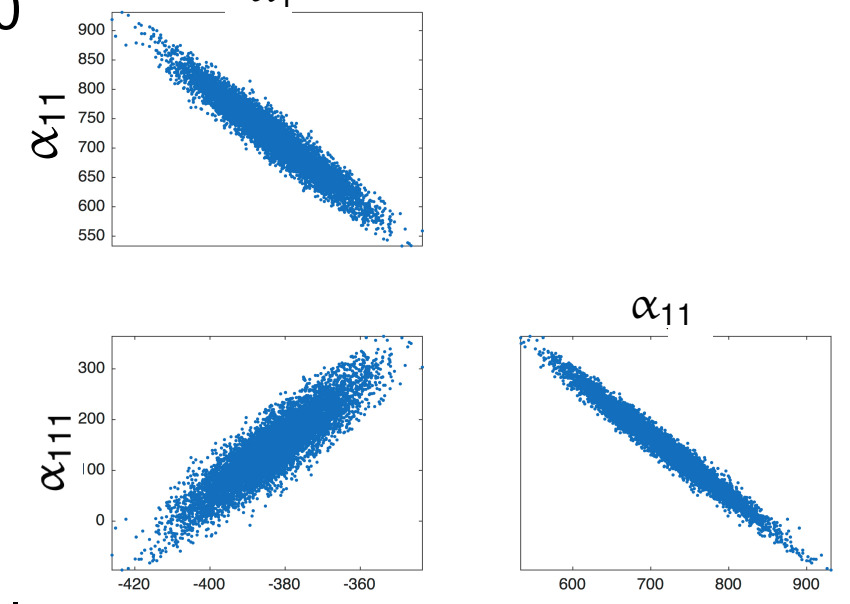